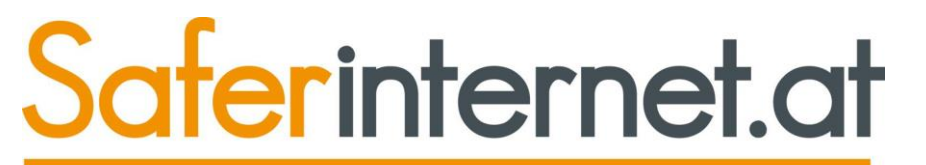

### **Mein Kind, die Medien und ich? Freiheit vs. Verbot**

#### Mag.<sup>a</sup> Corona RETTENBACHER Elternverein und Volksschule Elsbethen, 18.11.2019

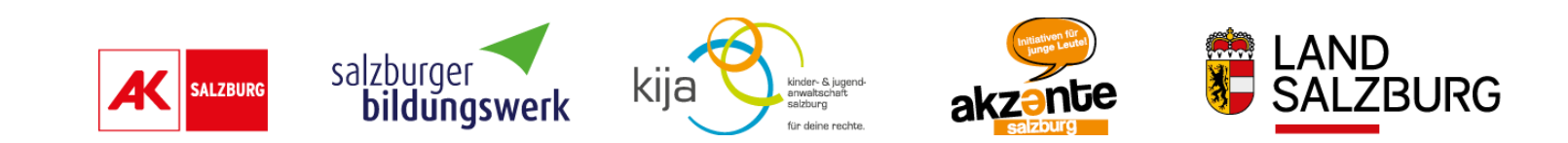

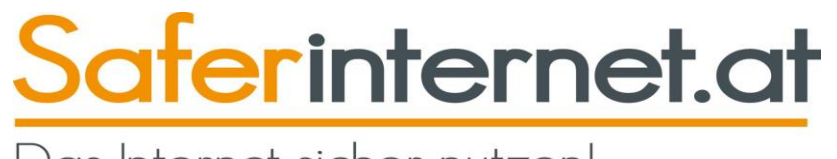

**Saferinternet.at** unterstützt vor allem Kinder, Jugendliche, Eltern und Lehrende beim sicheren, kompetenten und verantwortungsvollen Umgang mit digitalen Medien.

Saferinternet.at bildet gemeinsam mit der **[Stopline](http://www.stopline.at/)** (Meldestelle gegen [Kinderpornografie und nationalsozialistische Wiederbetätigung\) und](http://www.rataufdraht.at/) **147 Rat auf Draht** (Telefonhilfe für Kinder, Jugendliche und deren Bezugspersonen) das "Safer Internet Centre Austria".

Es ist der österreichische Partner im **Safer Internet Netzwerk der Europäischen Union [\(Insafe\)](http://www.saferinternet.org/)**.

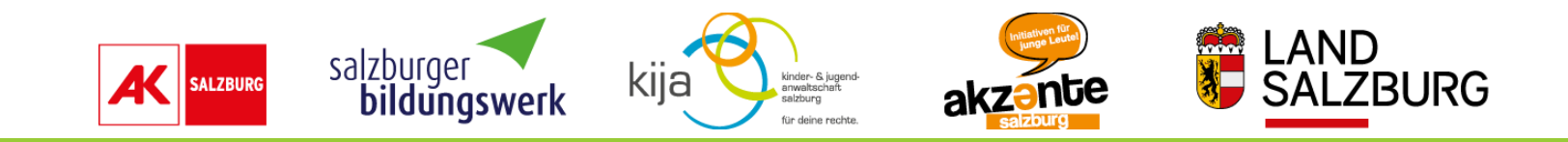

### **Generation Z - zwischen 1997-2012 Geborene**

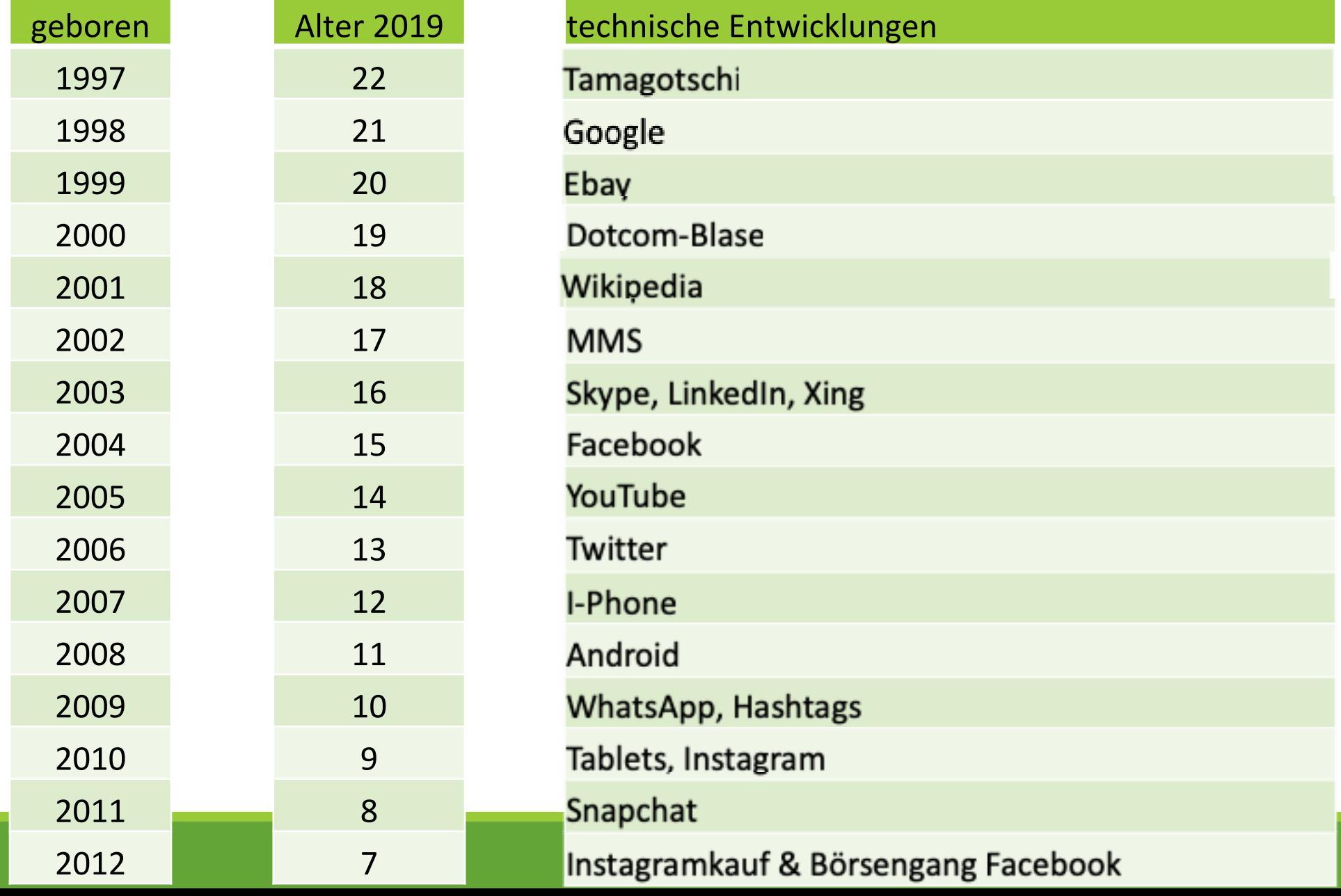

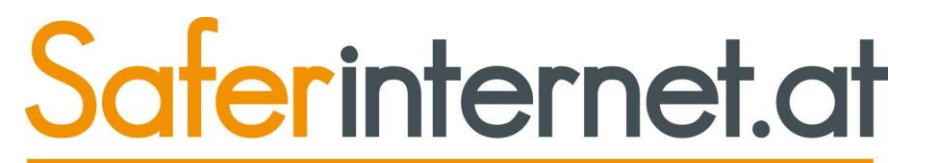

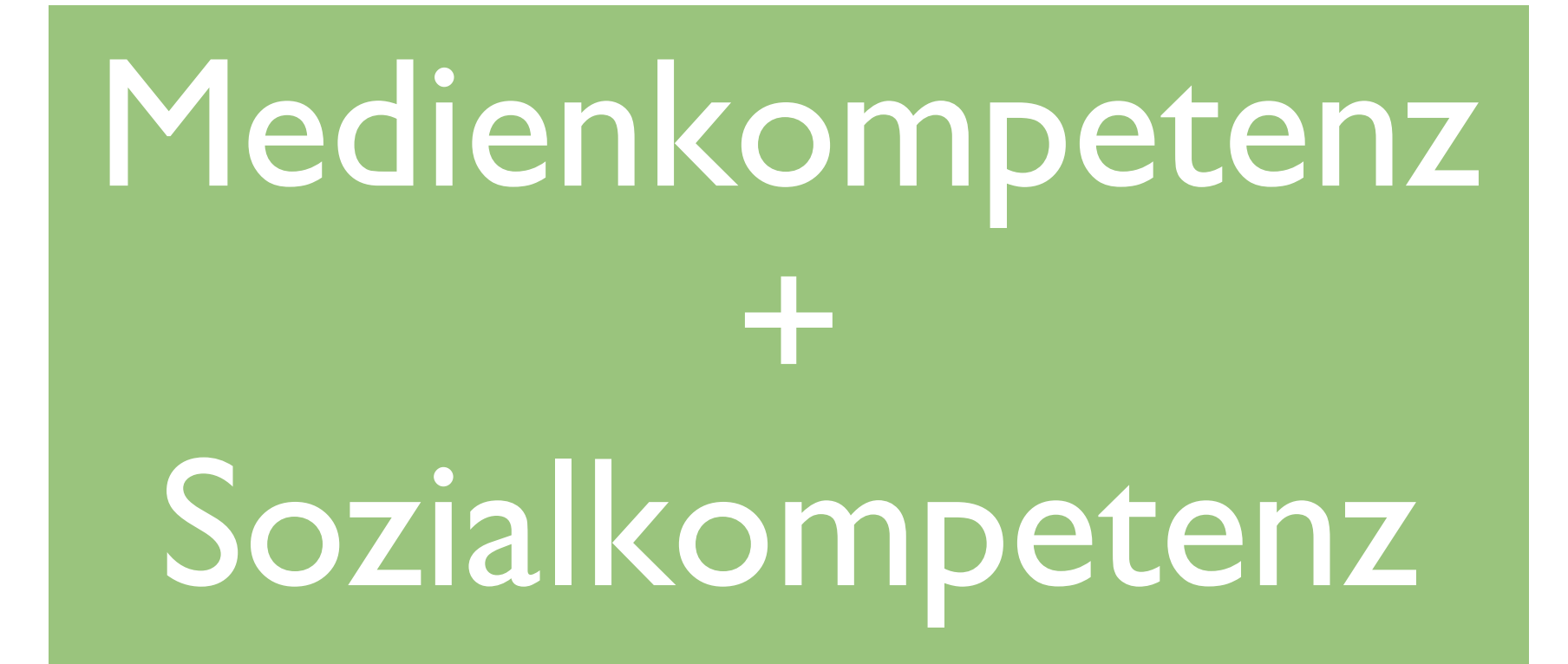

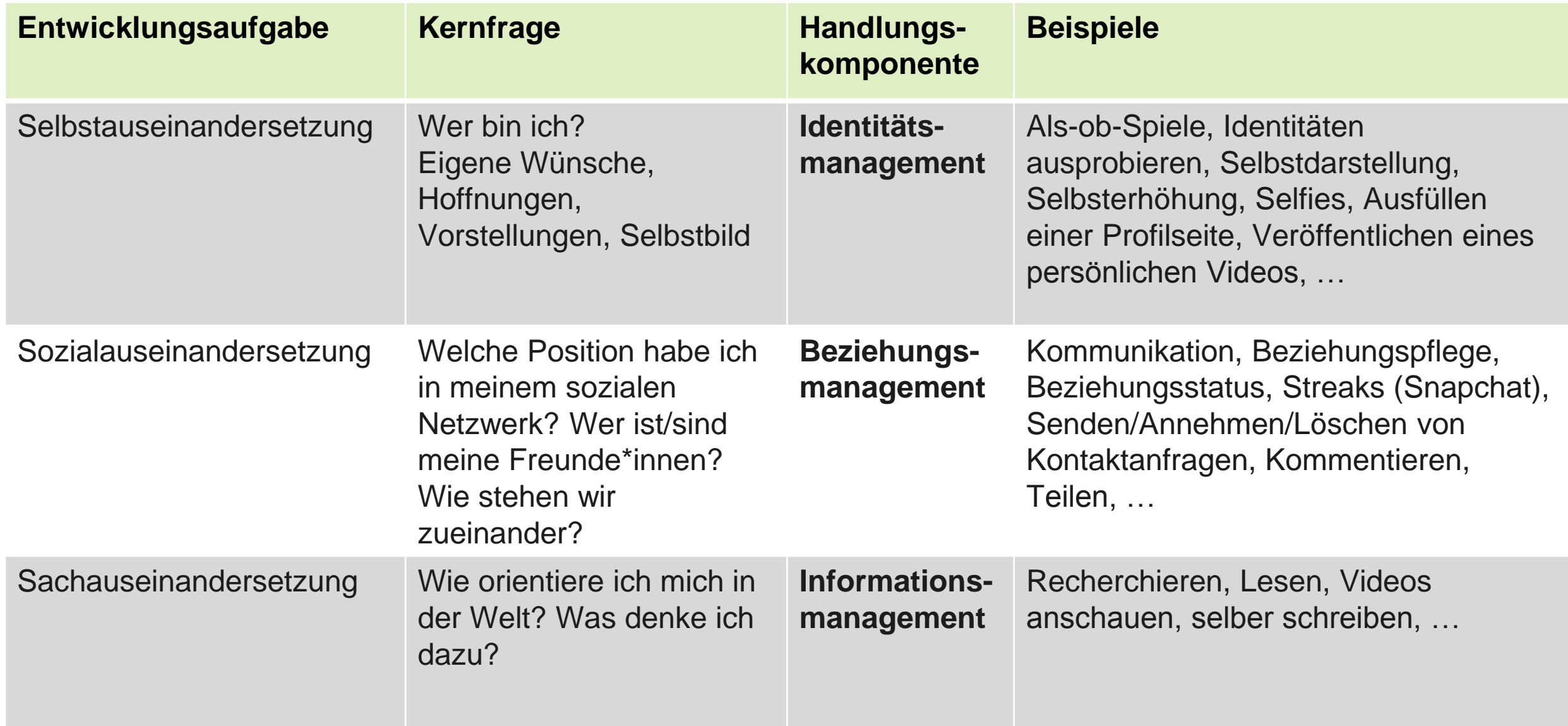

Schmidt, J-H., Paus-Hasebrink, I. & Hasebrink, U. (2011). *Heranwachsen mit dem Soical Weg. Zur Rolle von Web 2.0-Angeboten im Alltag von Jugendlichen und jungen Erwachsenen.* Schriftenreihe Medienforschung der LfM, Band 62. Berlin: Vistas. (S. 265ff)

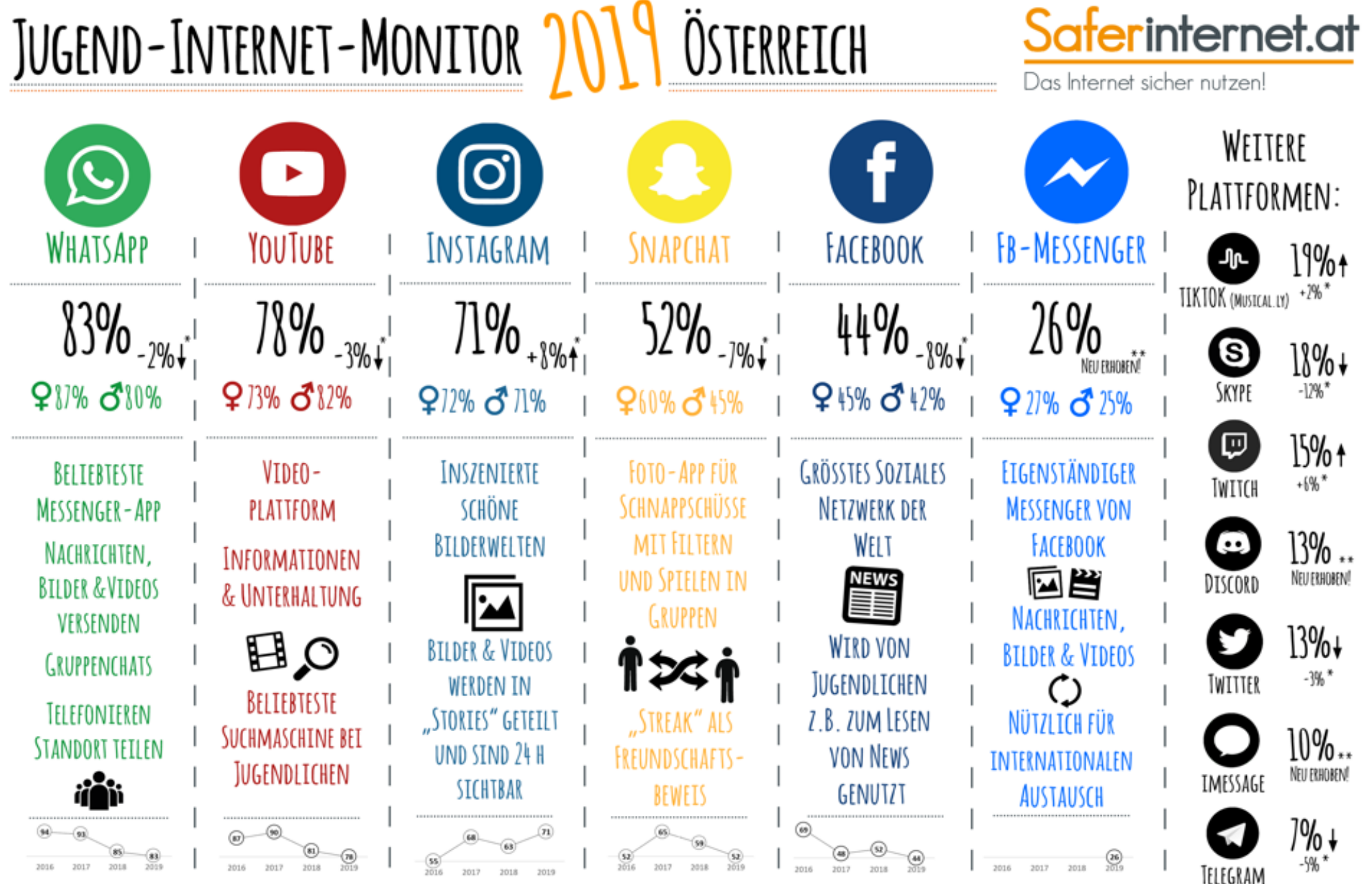

\*Im Vergleich zum Jugend-Internet-Monitor 2018 | \*\* Erstmals für den Jugend-Internet-Monitor 2019 erhoben

Der Jugend-Internet-Monitor ist eine Initiative von Saferinternet.at und präsentiert aktuelle Daten zur Social-Media-Nutzung von Österreichs Jugendlichen. Frage: Welche der folgenden Internetplattformen nutzt Du? (Mehrfach Repräsentative Online-Umfrage im Auftrag von Saferinternet.at, durchgeführt vom Institut für Jugendkulturforschung, 01/02 2019. n = 400 Jugendliche aus Österreich im Alter von 11 bis 17 Jahren, davon 194 Mädchen. Schwankun Diese Infografik ist lizenziert unter der CC-Lizenz Namensnennung - Nicht kommerziell (CC BY-NC), Icons designed by Freepik.com & Flaticon.com, Font: Amatic @ Vernon Adams, lizenziert unter SIL Open Font License, Version 1 Gefördert durch das Bundeskanzleramt, Sektion Familien und Jugend. Die alleinige Verantwortung für diese Veröffentlichung liegt beim Autor.

Co-financed by the European Union Connecting Europe Facility

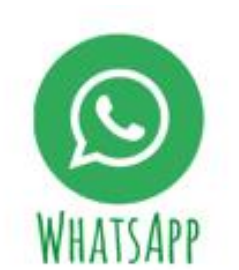

83%

911% 810%

BELIEBTESTE

MESSENGER-APP

NACHRICHTEN,

**BILDER & VIDEOS** 

VERSENDEN

**GRUPPENCHATS** 

TELEFONTEREN

**STANDORT TETLEN** 

### **Phänomene:**

- Gruppen-Chats
- Kettenbriefe
- (Cyber-)Mobbing
- Viele Nachrichten

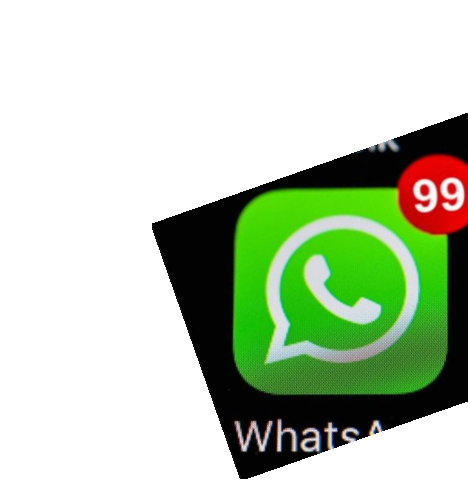

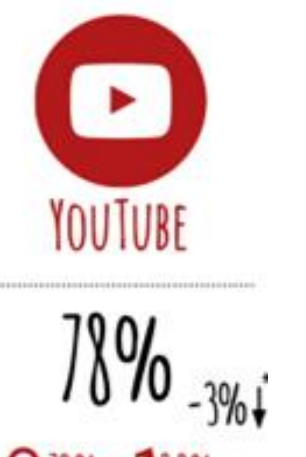

#### 973% 812%

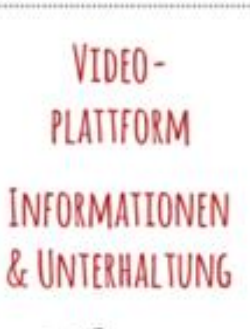

 $\mathbf{B}$  o BELTEBTESTE **SUCHMASCHINE BET JUGENDLICHEN** 

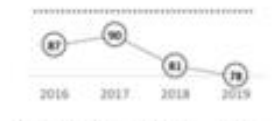

### **Phänomene:**

- Let's Plays, YouTuber
- Berufswunsch YouTube Star
- Ungeeignete Inhalte
	- Werbung und Influencer
	- *R* Alternative App:

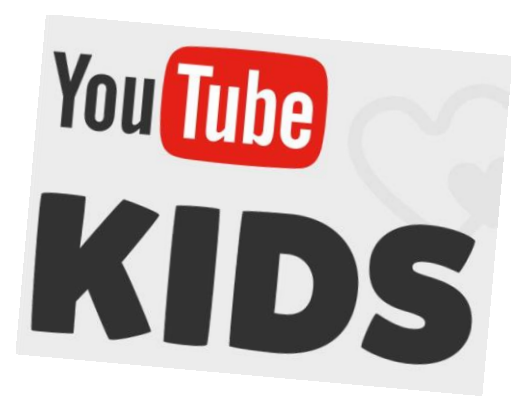

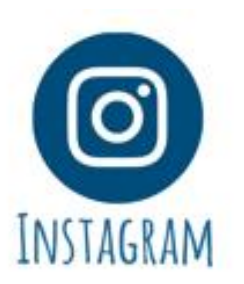

### **Phänomene:**

- Selfies und Selbstdarstellung
- Werbung und Influencer
- Gestellte Inhalte 912% ♂ 71%
	- INSZENIERTE SCHÖNE BILDERWELTEN

**BTIDER & VIDEOS! WERDEN IN** "STORIES" GETEILT UND SIND 24 H SICHTBAR

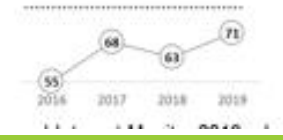

◦ #Hashtags

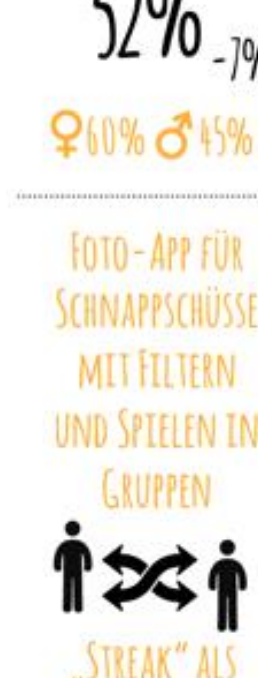

EUNDSCHAFTS:

BEWEIS

SNAPCHAT

### **Phänomene:**

◦ Filter (Augmented Reality) § Streaks ("Flammen")

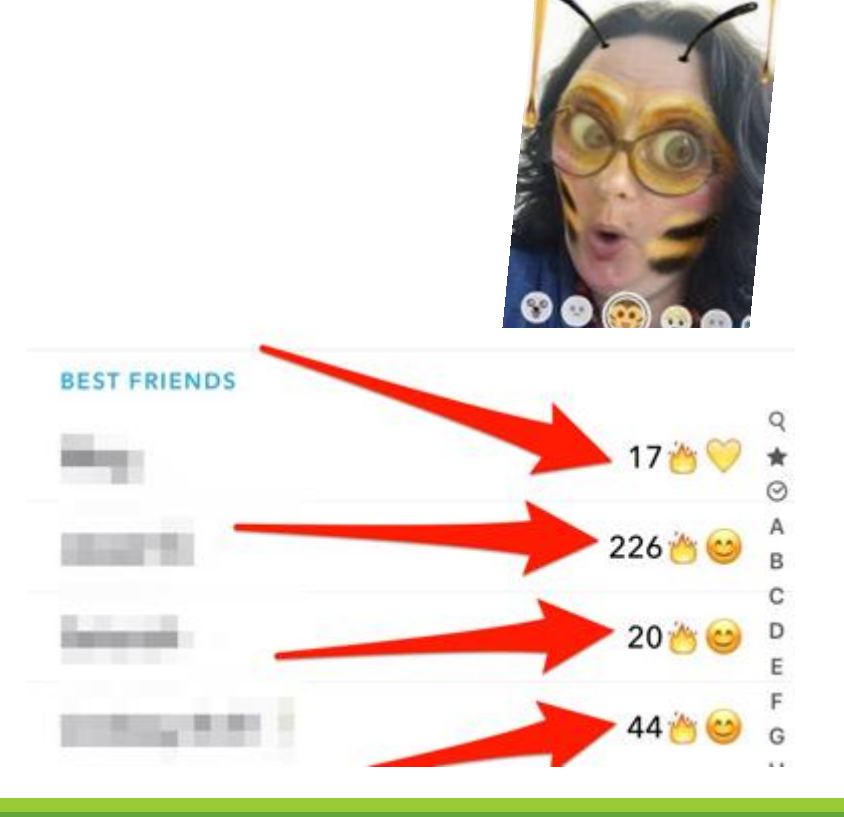

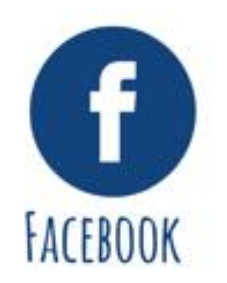

44%

### **Phänomene:**

- Datenschutz…
- Filterblase
- Fake News
- 945% 842% ◦ Hatespeech

◦ …

**GRÖSSTES SOZTALES NETZWERK DER** 

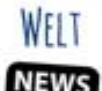

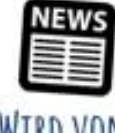

**WIRD VON** JUGENDLICHEN Z.B. ZUM LESEN **VON NEWS GENUTZT** 

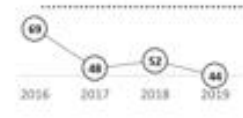

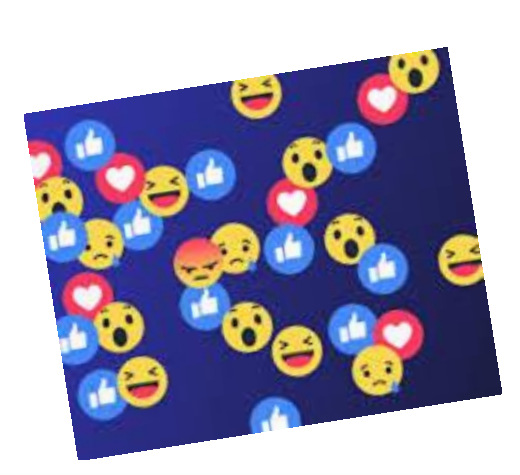

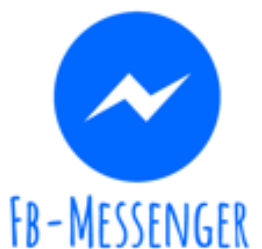

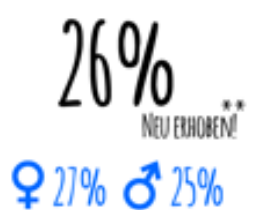

**FIGENSTÄNDIGER MESSENGER VON** FACEBOOK 回当 NACHRICHTEN, **BILDER & VIDEOS** NÜTZI TCH FÜR INTERNATIONALEN AUSTAUSCH

### **Phänomene:**

- Weitgehende Berechtigungen aufs Smartphone
- Zugriff auf Daten des\*der Nutzers\*in und auch von Nicht-Nutzer\*innen

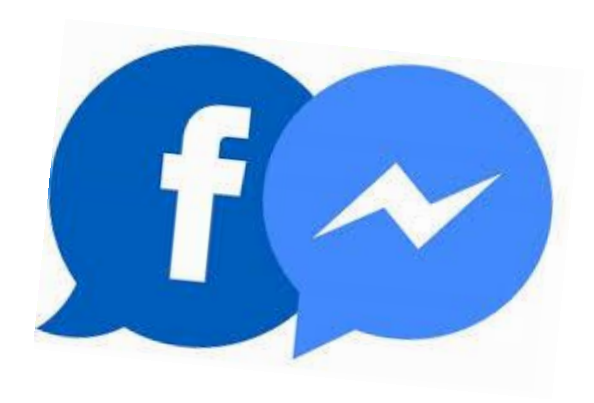

#### **DIGITALE MEDIEN IM VOLKSSCHULALTER**

(6 bis 9 Jahre)

Qualitative Studie der Universität Wien (Institut für Soziologie) im Auftrag von Saferinternet.at • 11/2017 - 01/2018 • 12 Kinder und ihre Eltern • Erfahrungen aus Saferinternet.at-Workshops

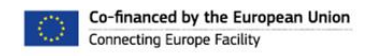

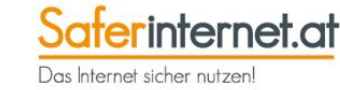

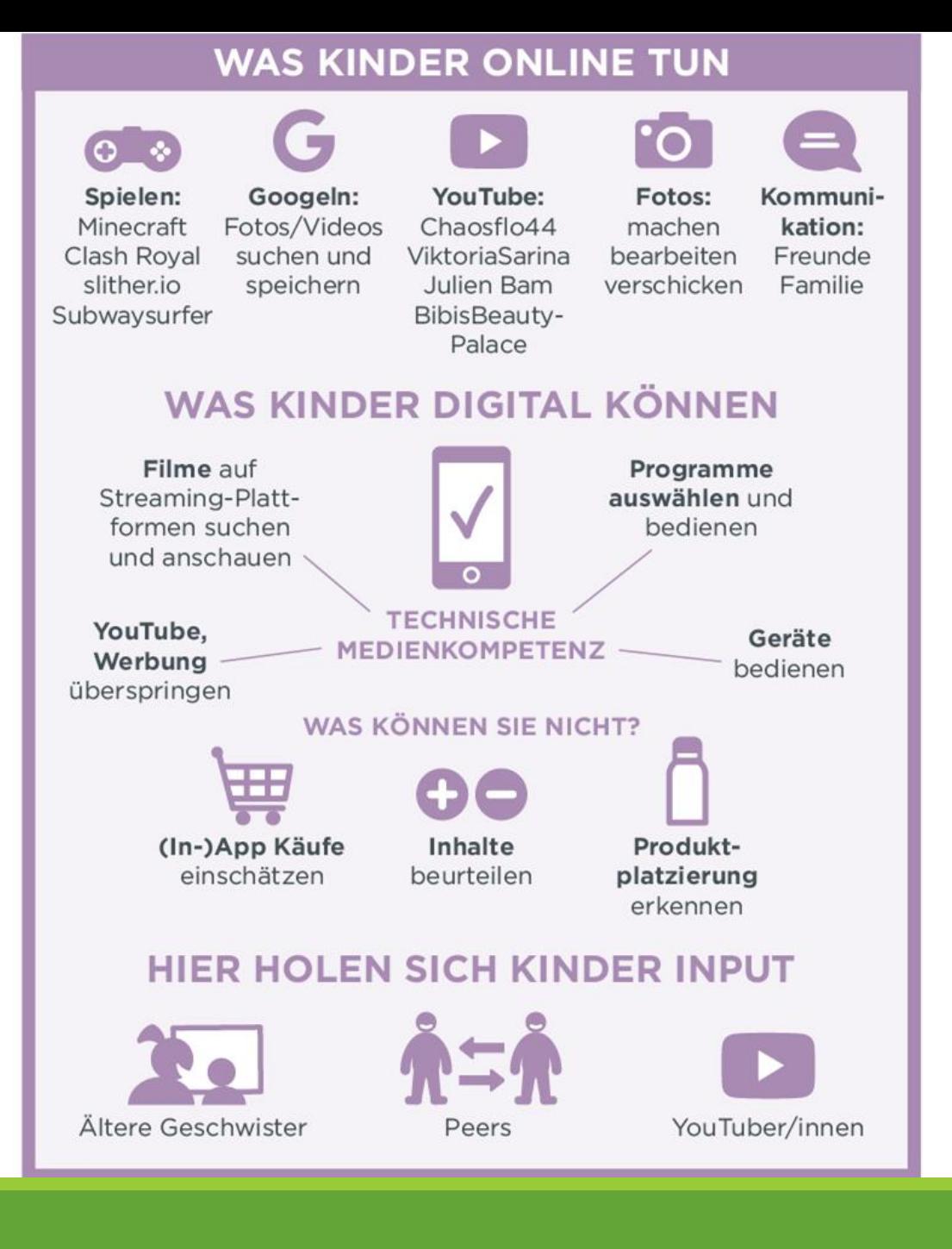

#### **DIGITALE MEDIEN IM VOLKSSCHULALTER**

(6 bis 9 Jahre)

Qualitative Studie der Universität Wien (Institut für Soziologie) im Auftrag von Saferinternet.at · 11/2017 - 01/2018 · 12 Kinder und ihre Eltern • Erfahrungen aus Saferinternet.at-Workshops

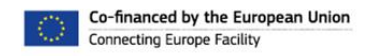

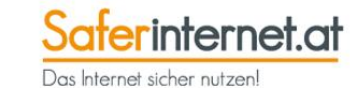

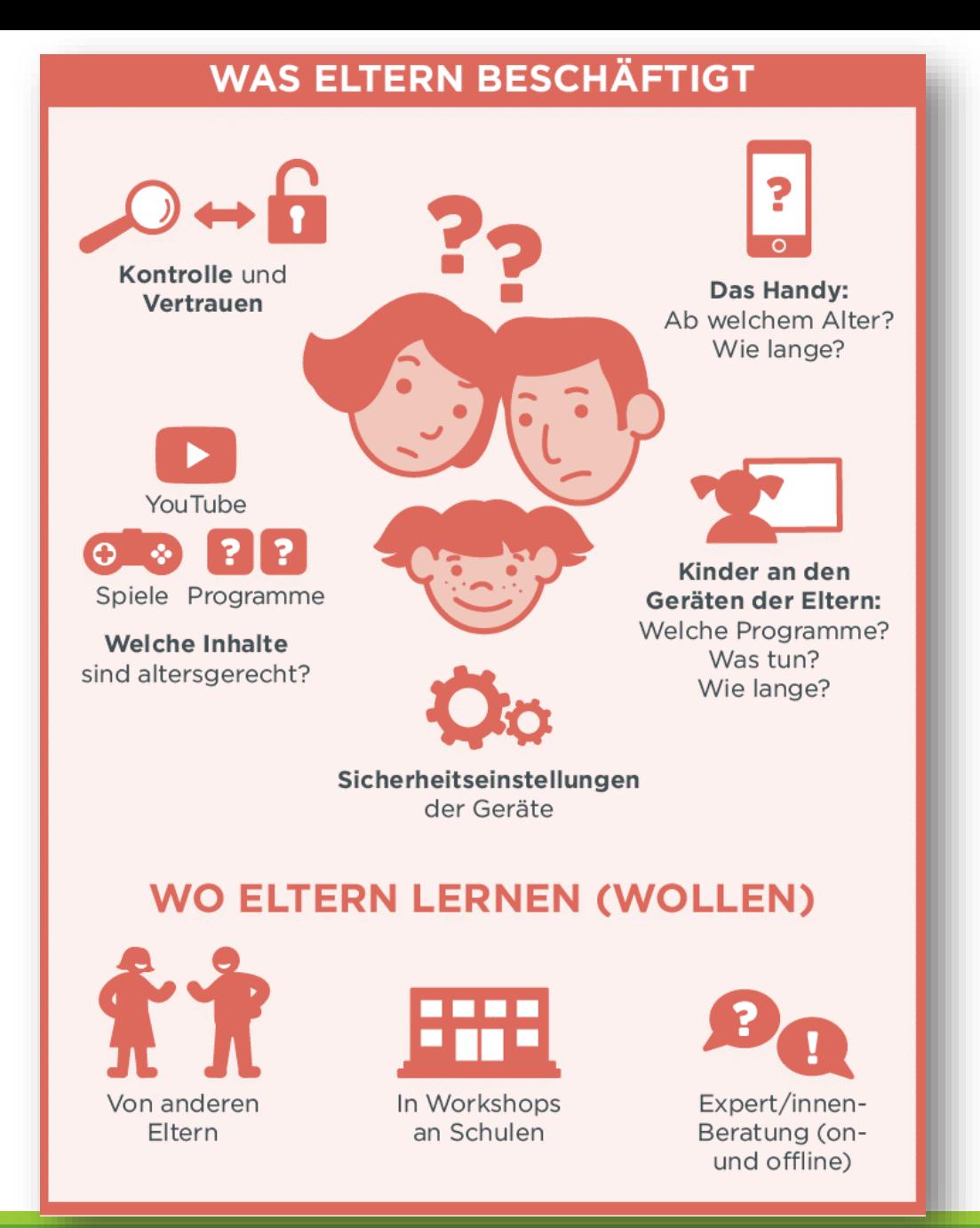

# Saferinternet.at

Das Internet sicher nutzen!

# Ganz allgemein: Was können Sie tun?

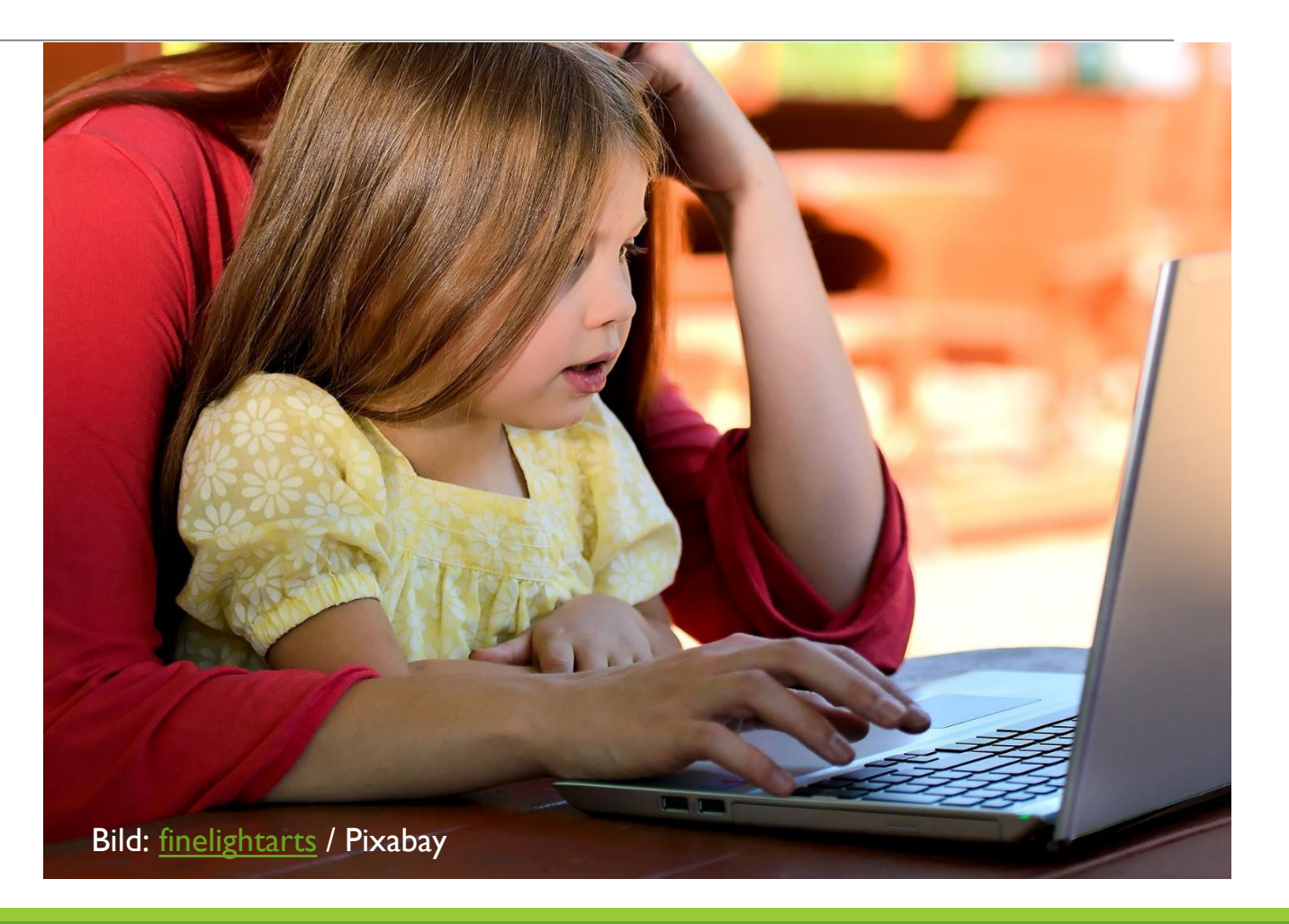

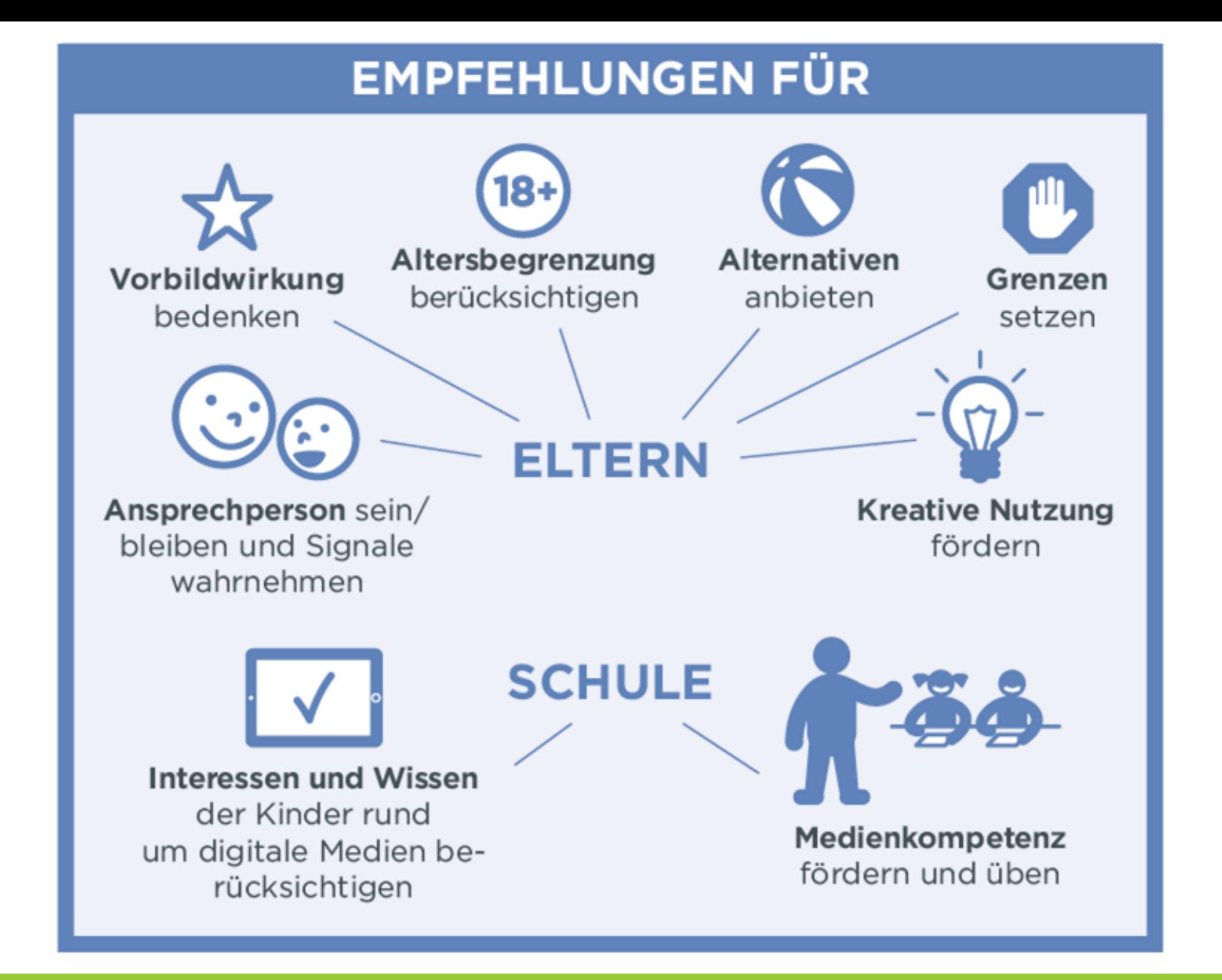

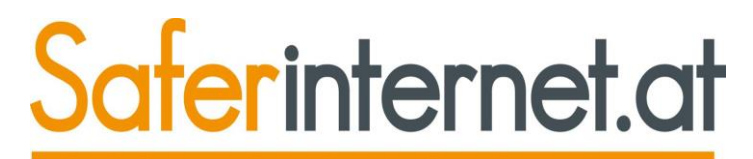

# **Was können Sie tun?**

Das Internet sicher nutzen!

- **EXT** Je kompetenter Ihr Kind mit Medien umgehen kann, umso weniger kann passieren
- **Lernen Sie mit Ihrem Kind/Jugendlichen mit** und **lassen Sie sich Dinge erklären**.
- Stärken Sie das **Selbstvertrauen** und den **Selbstwert** Ihres Kindes.
- Erwachsene, die **nur verbieten** oder ohne selbst Erfahrungen gemacht zu haben das Internet laufend kritisieren, werden von den Kindern **nicht ernst genommen**.
- **Beziehungsangebote** sind kein Beschwerdemanagement!
- **Reagieren Sie nicht "besserwisserisch"**, wenn Ihr Kind in eine problematische Situation gerät, vor der Sie schon immer gewarnt haben. Unterstützen Sie Ihr Kind viel mehr dabei, aus Fehlern zu lernen.
- **Stellen Sie gemeinsame – sinnvolle! – Regeln auf**. Je älter, desto mehr **Autonomie.**

### Saferinternet.at

Das Internet sicher nutzen!

# **10 Tipps für Eltern**

- 1. Entdecken Sie das Internet gemeinsam mit Ihrem Kind
- 2. Vereinbaren Sie Regeln
- 3. Thematisieren Sie die Weitergabe von persönlichen Daten
- 4. Vorsicht bei Treffen mit Online-Bekanntschaften
- 5. Diskutieren Sie den Wahrheitsgehalt von Online-Inhalten
- 6. Melden Sie illegale Online-Inhalte
- 7. Ermutigen Sie Ihr Kind zu guter Netiquette
- 8. Informieren Sie sich über die Mediennutzung Ihres Kindes
- 9. Seien Sie nicht zu kritisch
- 10. Vergessen Sie nicht: Die Chancen digitaler Medien übertreffen die Risiken!

# **Mama, Papa ich will ein Handy – Tipp bei jüngeren Kindern**

### <http://www.mediennutzungsvertrag.de/>

kostenloses Tool zum gemeinsamen Vereinbaren von Regeln für ALLE Familienmitglieder

Vor dem Anschaffen von Smartphone, Spielstationen, usw. Regeln vereinbaren und Konsequenzen bei Nichteinhaltung festlegen.

Kinder haben Mitspracherecht!

(z.B. Keine Zeitung beim Frühstück, eine Nachrichten beim Abendessen.

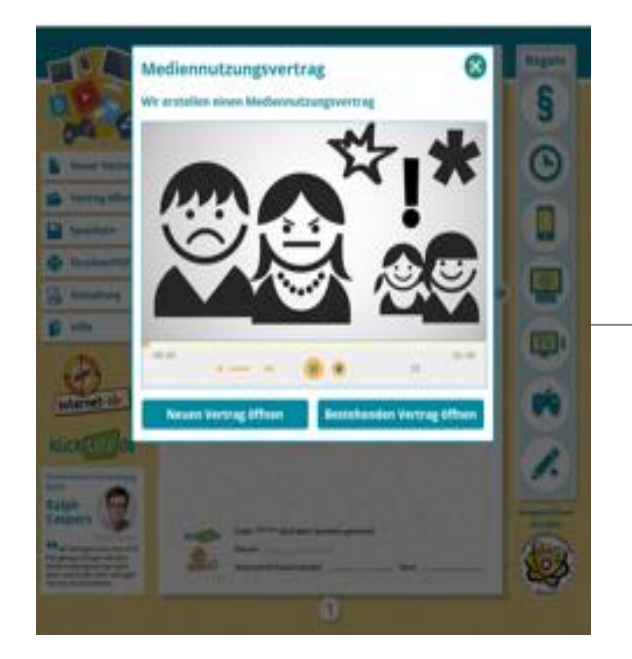

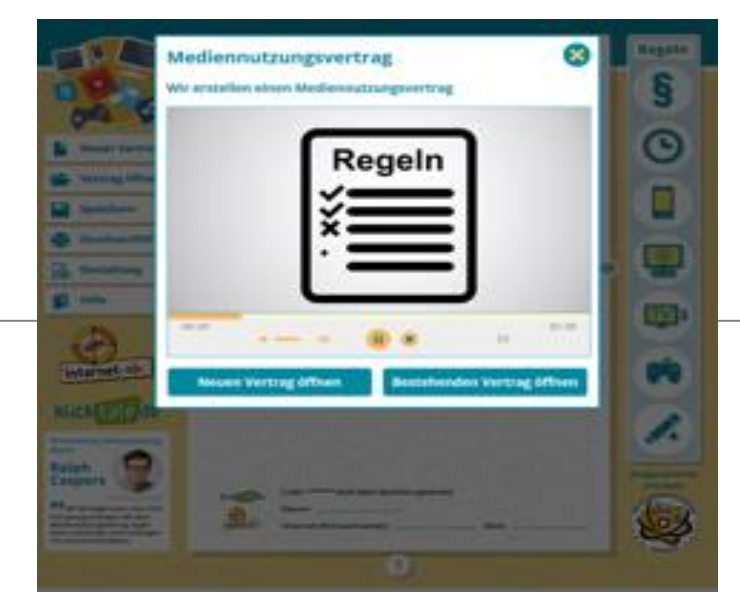

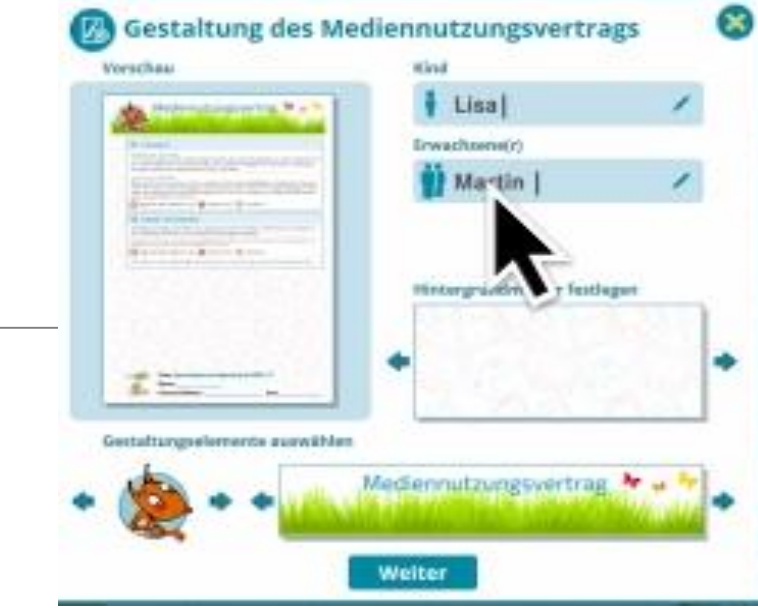

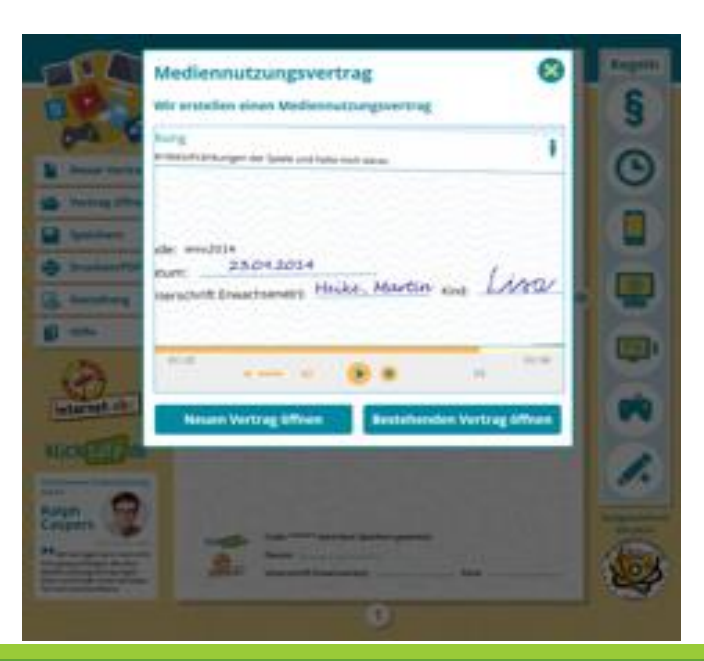

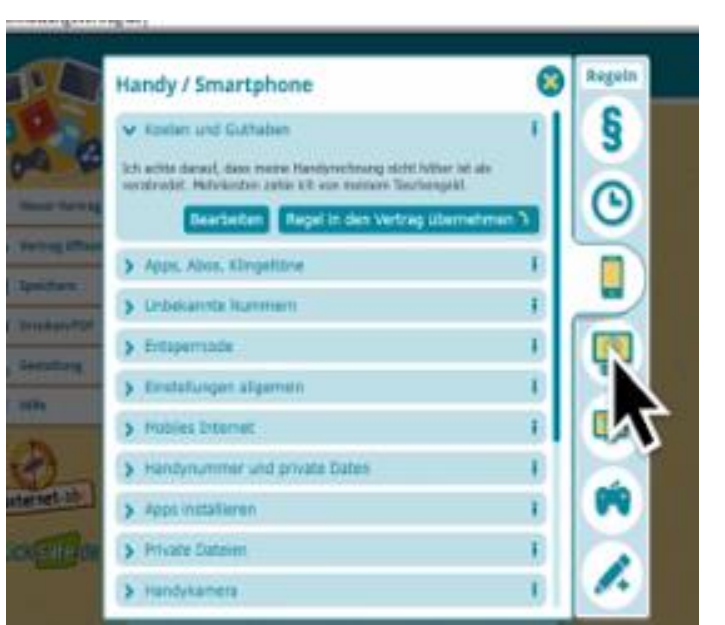

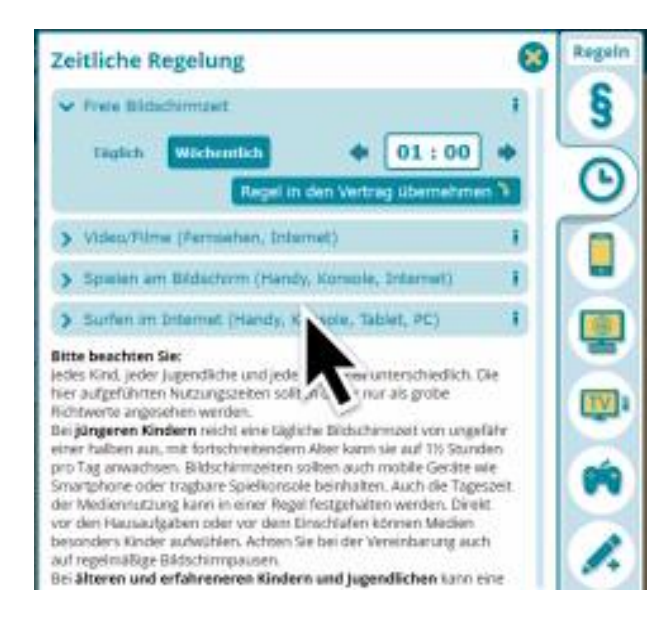

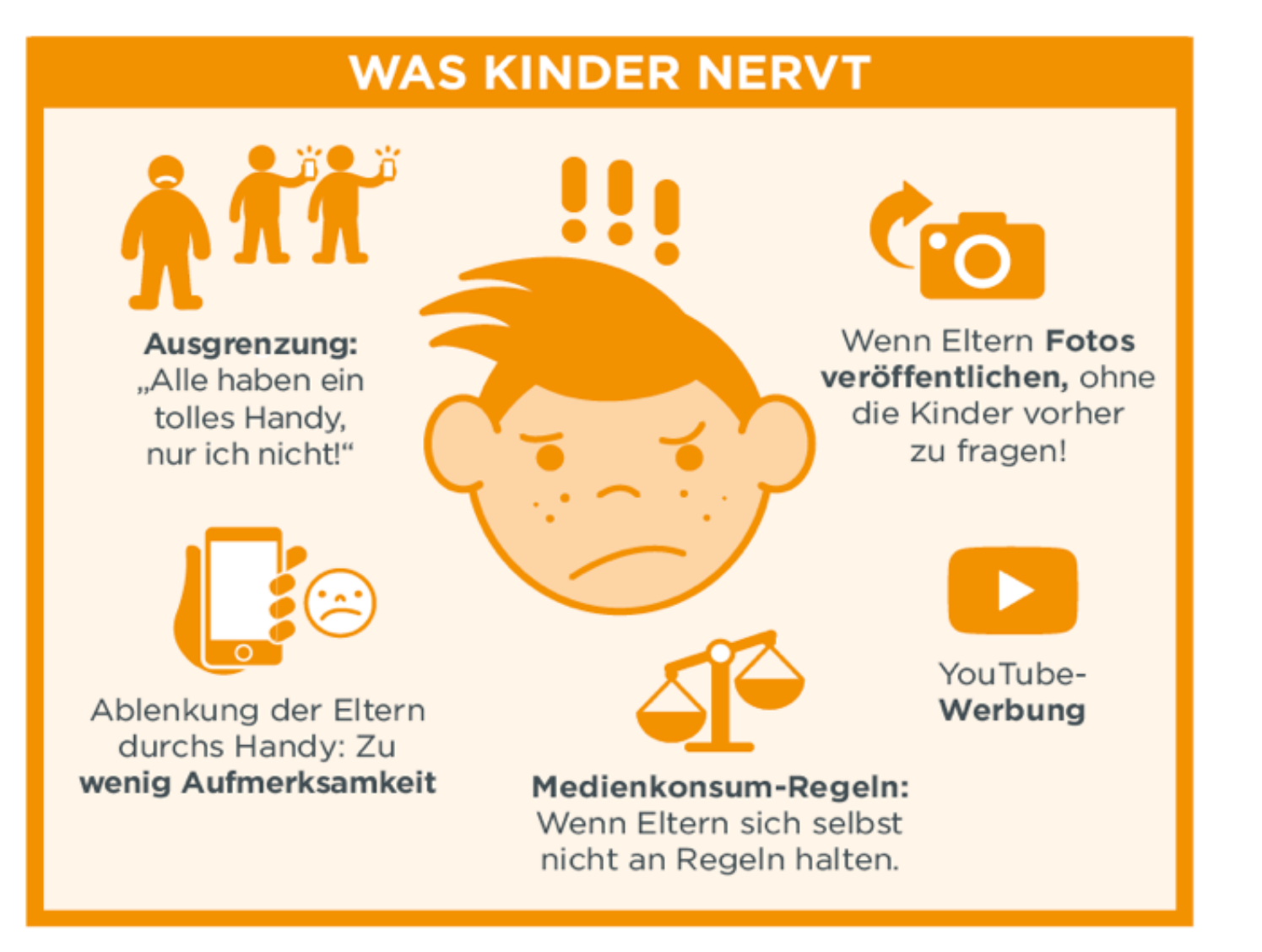

#### **DIGITALE MEDIEN IM VOLKSSCHULALTER**

(6 bis 9 Jahre)

Qualitative Studie der Universität Wien (Institut für Soziologie) im Auftrag von Saferinternet.at • 11/2017-01/2018 • 12 Kinder und ihre Eltern • Erfahrungen aus Saferinternet.at-Workshops

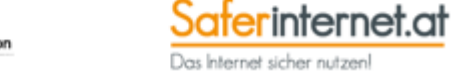

Co-financed by the European Union Connecting Europe Facility

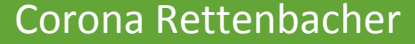

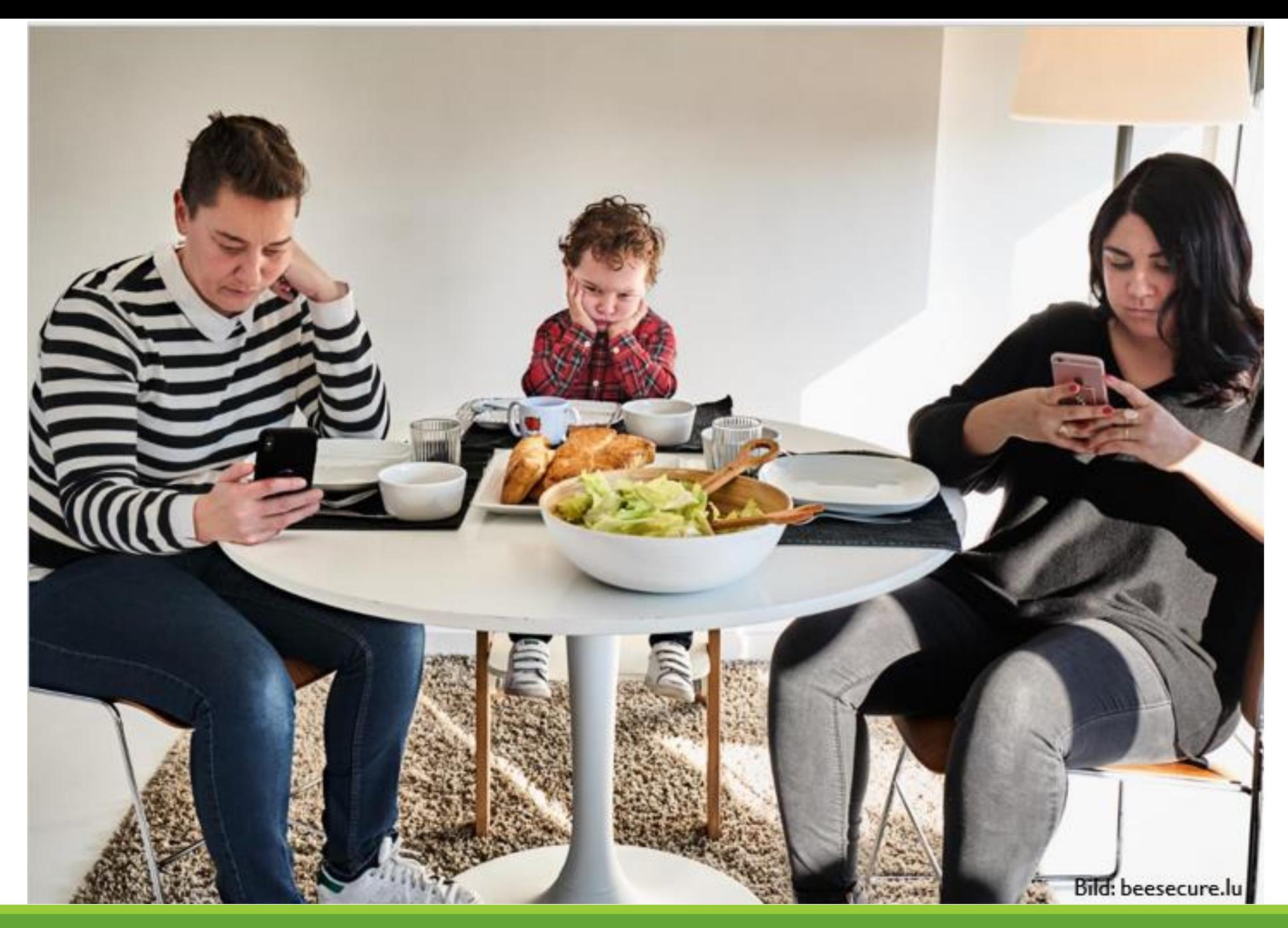

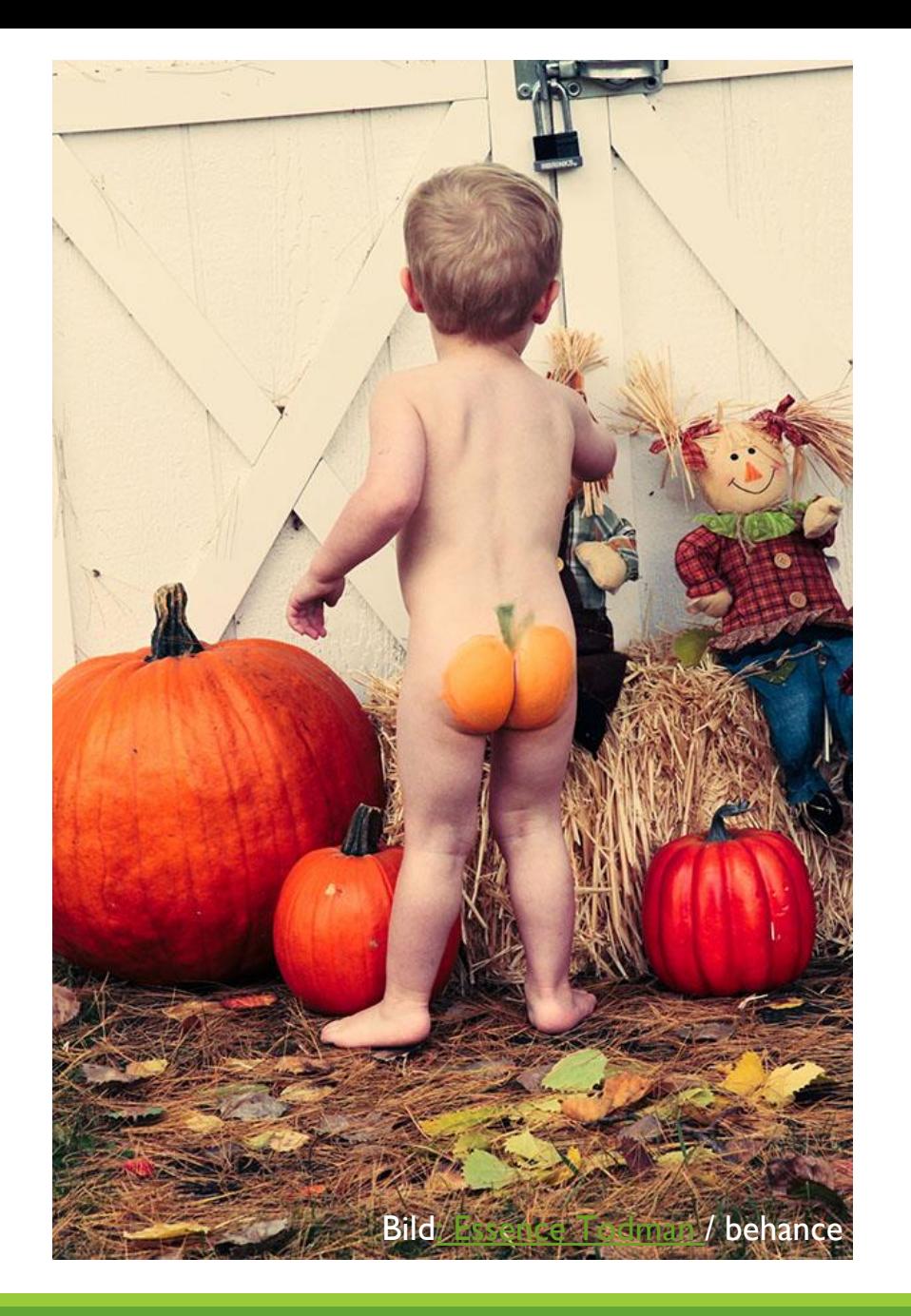

Nackte Kinderfotos NIE ins Internet?

Eltern sind hier gefordert. Es ist ungewiss, wo Bilder die Runde machen.

Vor allem "Pädophile" können Bilder von nackten Kindern mit einem ganz anderem Blick, als Eltern betrachten.

https://www.saferinternet.at/news-detail/kinderfotos-im-internet-wasduerfen-eltern0/

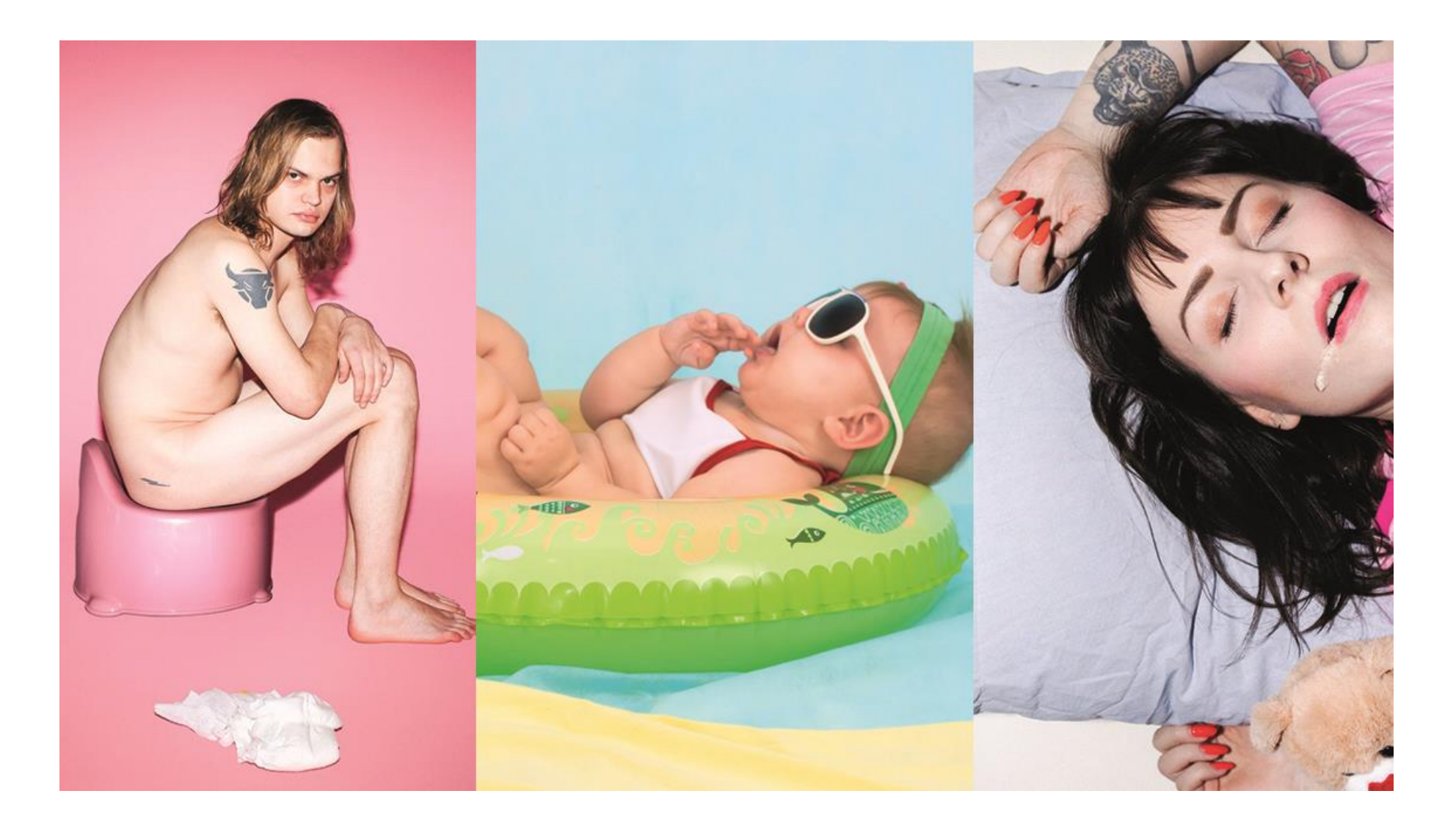

Fotos: rechts & links: [#DeinKindAuchNicht](https://deinkindauchnicht.org/) | Toyah [Diebel;](https://deinkindauchnicht.org/#toyah) mittig: [Valeria Zoncoll](https://unsplash.com/@zoncoll?utm_source=unsplash&utm_medium=referral&utm_content=creditCopyText) | [Unsplash](https://unsplash.com/search/photos/baby-dressed-up?utm_source=unsplash&utm_medium=referral&utm_content=creditCopyText)

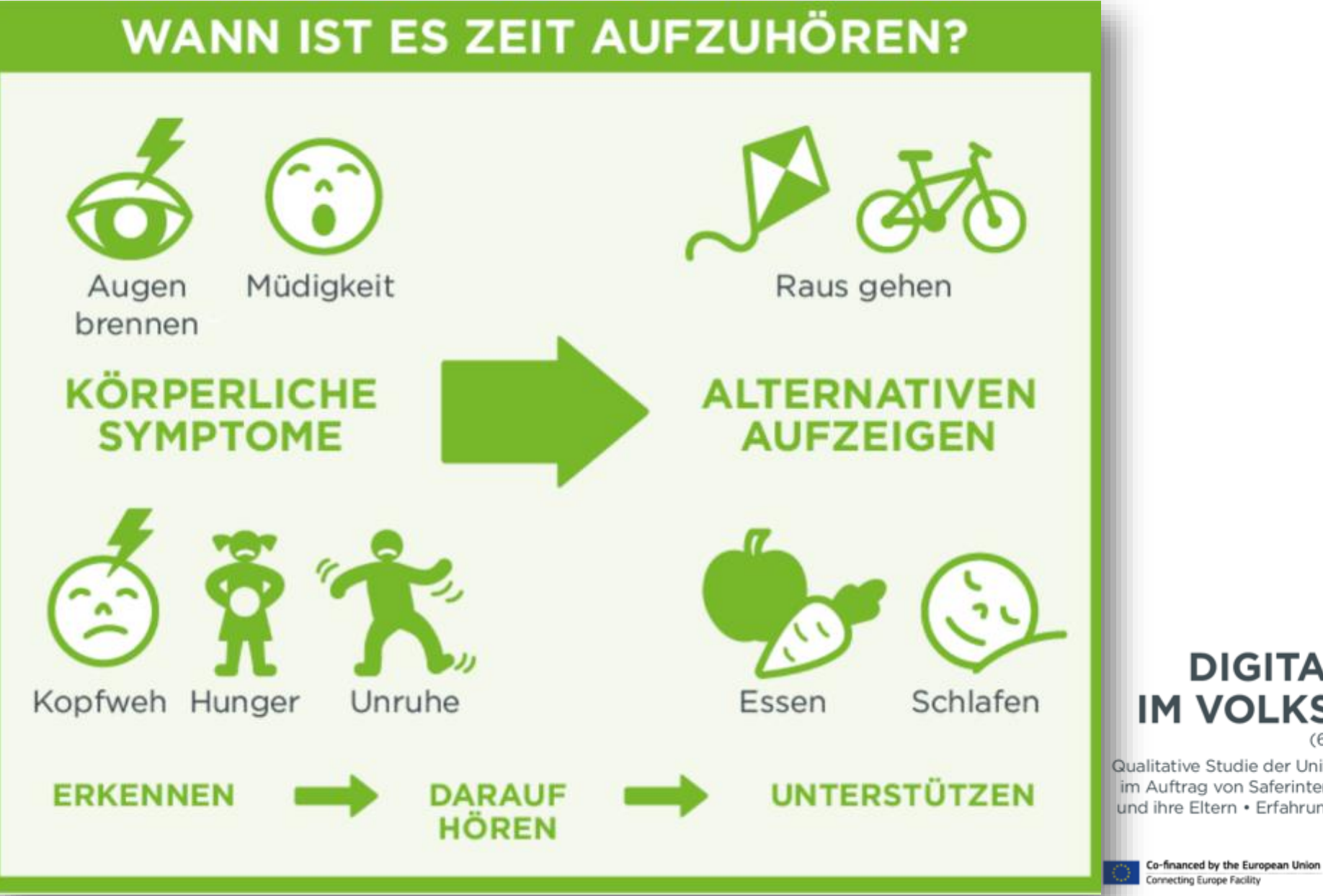

**DIGITALE MEDIEN IM VOLKSSCHULALTER** (6 bis 9 Jahre)

Qualitative Studie der Universität Wien (Institut für Soziologie) im Auftrag von Saferinternet.at · 11/2017 - 01/2018 · 12 Kinder und ihre Eltern • Erfahrungen aus Saferinternet.at-Workshops

> Saferinternet.at Das Internet sicher nutzen!

- Das **Ausreizen und Übertreten von Grenzen** im jugendlichen Alter ist eine Herausforderung, der sich Eltern (und auch Lehrende) immer wieder stellen müssen.
- **Fehler machen** ist normaler, als keine zu machen  $\heartsuit$
- **Einnern Sie sich an Ihre eigene Jugend** wahrscheinlich gab es da auch einige Dinge, die Ihren Eltern nicht gepasst haben.
- **Zeigen Sie Interesse an der Lebenswelt Ihres Kindes** und bleiben Sie im Gespräch.
- Eltern haben **eine andere Rolle** als die eines Freundes\*einer Freundin
- Eine gute Vertrauensbasis zu Ihrem Kind bleibt wichtig, auch wenn die Peers mehr Einfluss haben.
- Holen Sie sich **Informationen oder Unterstützung**
	- Rat auf Draht
	- Saferinternet.at
	- Klicksafe.de
	- internet-abc.de

### **Kettenbriefe - Forky**

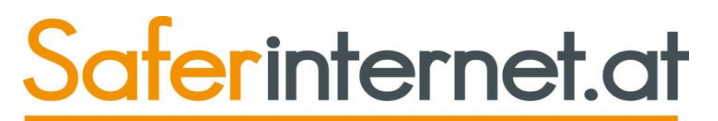

Das Internet sicher nutzenl

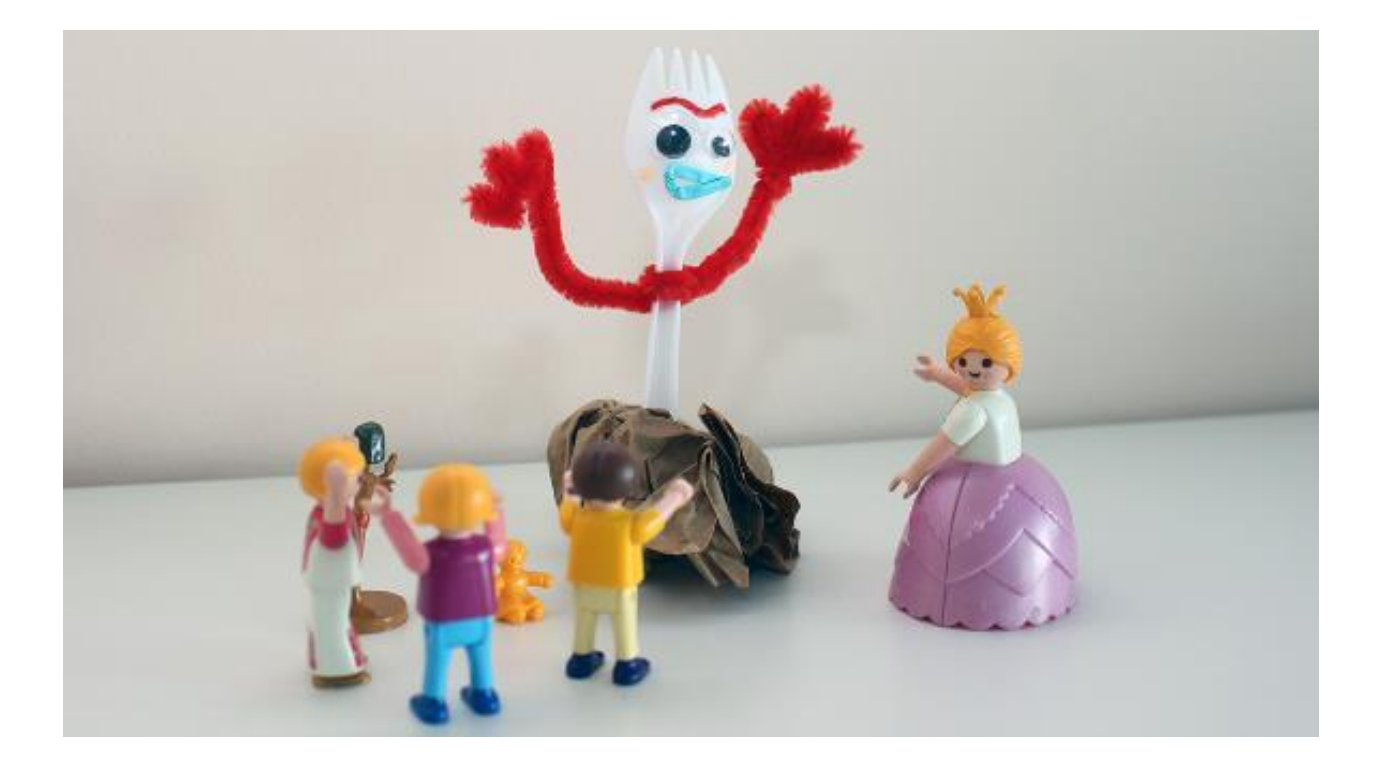

# **Das Kettenbrief-Handy:** 0660/213 54 23

.

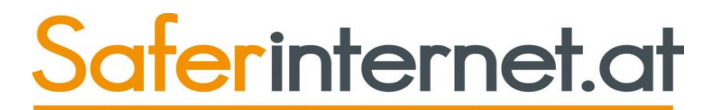

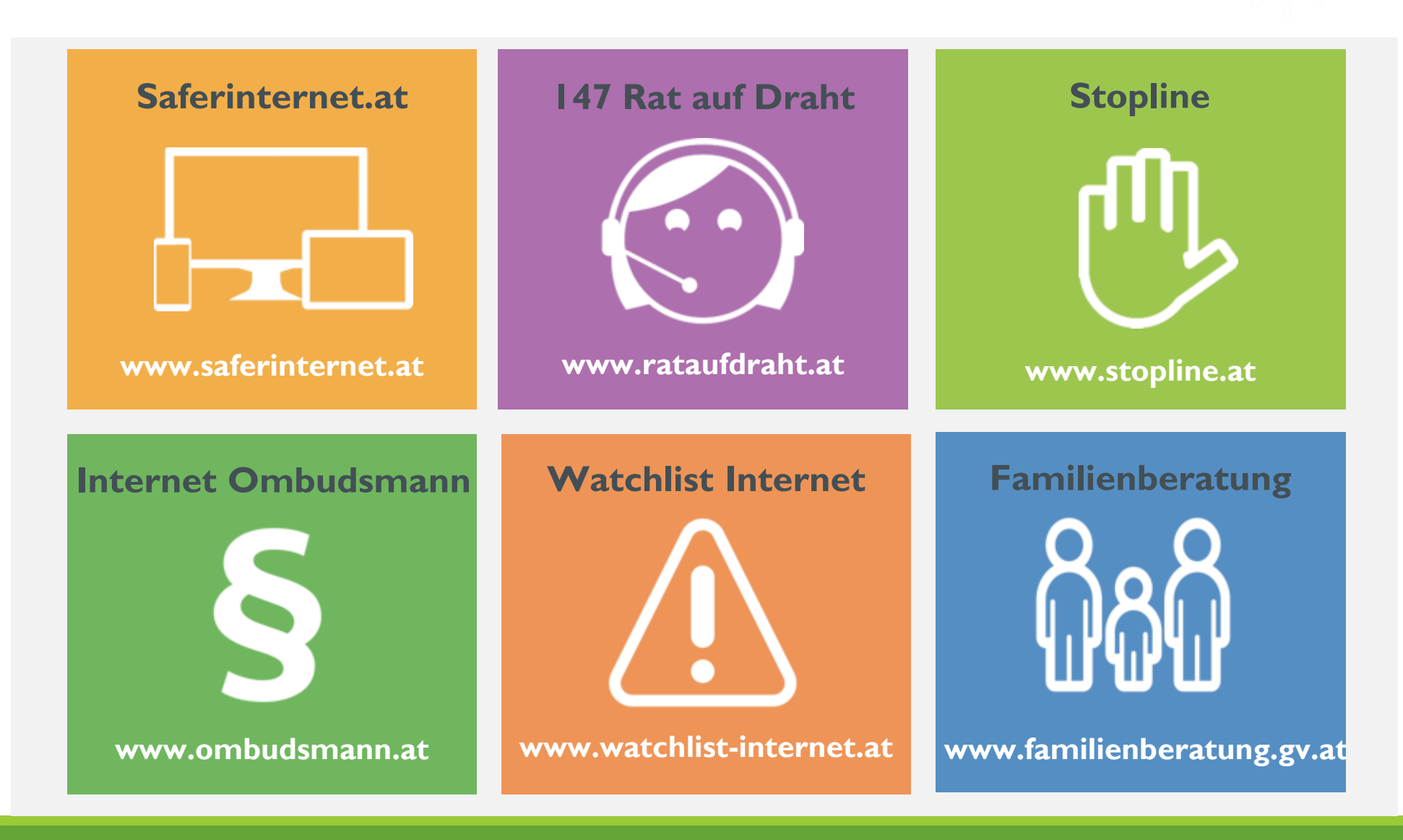

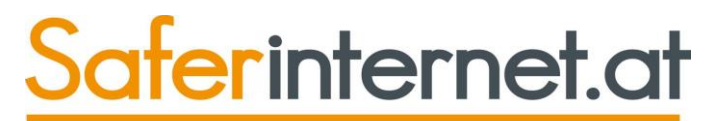

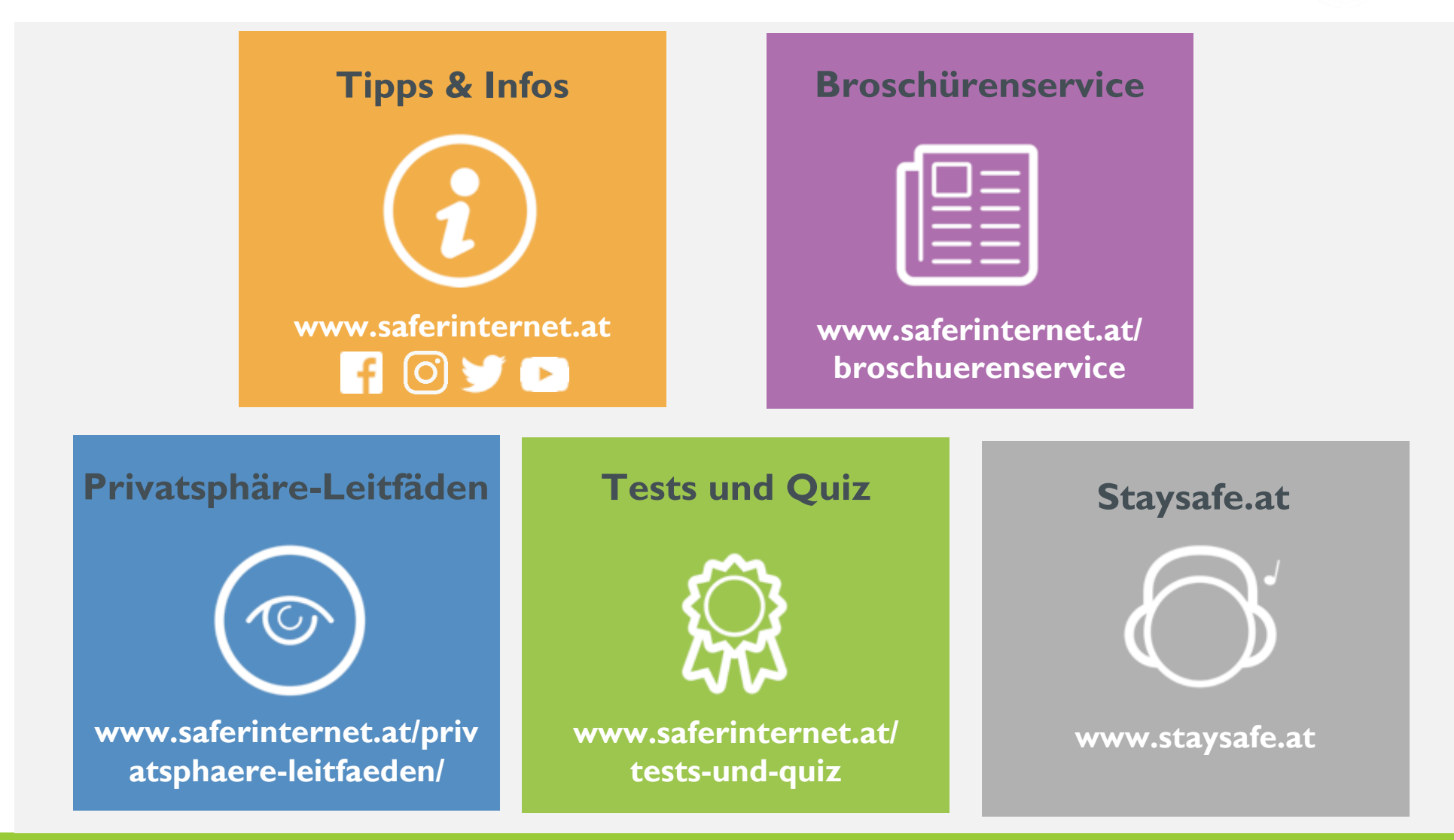

### **Elternratgeber** www.fragbarbara.at

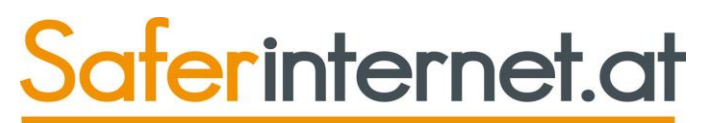

Das Internet sicher nutzenl

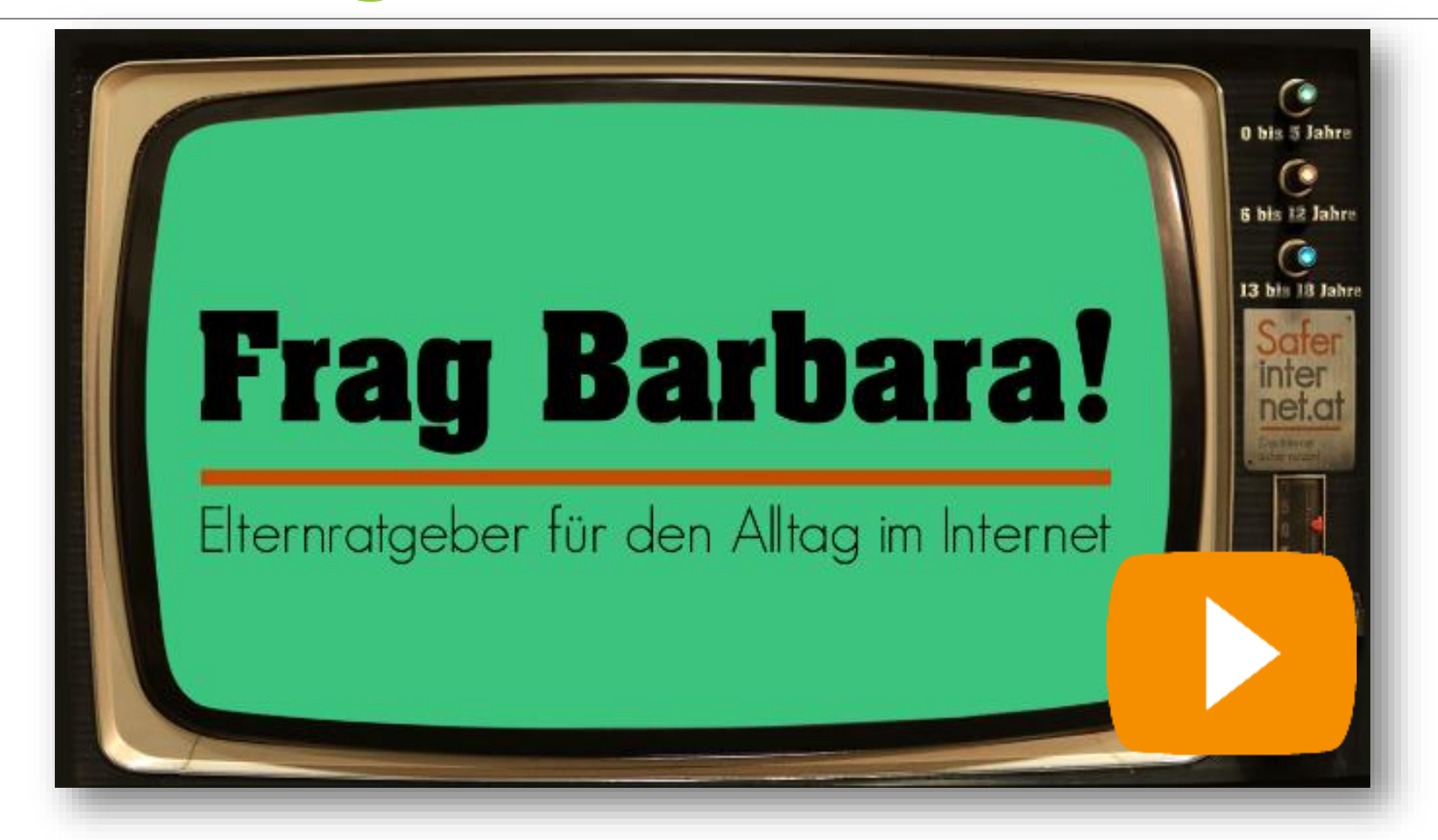

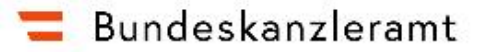

Bundesministerin für Frauen, Familien und Jugend

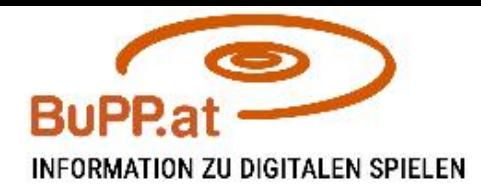

SEN THEMEN SERV

Spielesuche Artikelsuche Glossar FAQs Kontakt

**Participants** is

-12

#### Information zu digitalen Spielen

Die Bundesstelle für die Positivprädikatisierung von digitalen Spielen (BuPP) bietet Informationen zu empfehlenswerten Computerspielen und empfehlenswerten Games für Konsolen und mobile Geräte (Smartphones, Tablets), um Eltern und pädagogisch Tätigen eine Orientierungshilfe bei der Auswahl zu bieten. Hintergrundinformationen und Tipps sowie Serviceangebote zum Thema ergänzen das Leistungsspektrum der BuPP.

# **Worauf ist zu achten?**

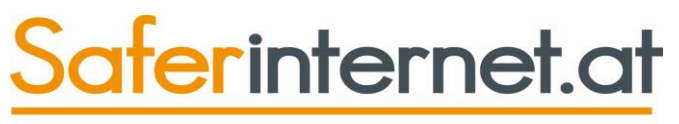

Das Internet sicher nutzen!

**Antivirenprogramme und Firewall** aktuell halten

**WLAN** verschlüsseln

**Benutzerprofil für Kinder** erstellen

**Jugendschutzeinstellungen** aktivieren (Computer und Spielkonsolen)

Im Browser **Kinder-Startseite** einrichten

**Kinder-Suchmaschine** als Standard einrichten: [www.fragfinn.de](http://www.fragfinn.de/), [www.blinde-kuh.de](http://www.blinde-kuh.de/)

**Pornografie-Filter von Google** aktivieren ("SafeSearch")

Gemeinsam mit Kind **Favoriten** suchen und festlegen

**Filter-Software für PC und Handy**:

[www.saferinternet.at/fuer-eltern/#c2317](http://www.saferinternet.at/fuer-eltern/#c2317)

und auf [www.fragfinn.de](http://www.fragfinn.de/kinderliste/eltern/kinderschutz/schutzsoftware.html)

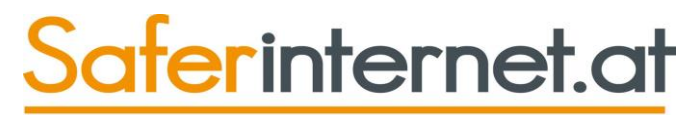

# **Worauf ist zu achten?**

#### **Privatsphäre-Einstellungen** vornehmen

- <https://www.saferinternet.at/privatsphaere-leitfaeden/>
- https://www.ispa.at/wissenspool/broschueren/broschueren[detailseite/broschuere/detailansicht/ratgeber-internet-sicher-nutzen.html](https://www.ispa.at/wissenspool/broschueren/broschueren-detailseite/broschuere/detailansicht/ratgeber-internet-sicher-nutzen.html)

#### **Sicherheitseinstellungen** vornehmen & **Betrug** verhindern

- <https://www.saferinternet.at/handy-smartphone/>
- <https://www.ispa.at/wissenspool/broschueren.html>
- <https://www.saferinternet.at/internet-betrug/>
- <https://ombudsmann.at/>

#### **Datenschutz** gewährleisten

◦ <https://www.saferinternet.at/datenschutz/>

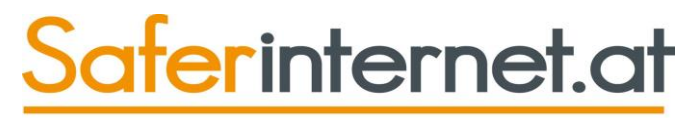

### **Worauf ist zu achten?**

#### **Antivirus** installieren & **Spam** verhindern

- <https://www.saferinternet.at/viren-spam-co/>
- <https://www.saferinternet.at/news-detail/handy-gehackt-5-dinge-die-sie-jetzt-tun-koennen/>

#### **Filterprogramme und Schutzsoftware**

- [https://www.saferinternet.at/news/news-detail/article/smartphones-und-tablets-kindersicher-machen-](https://www.saferinternet.at/news/news-detail/article/eu-studie-filterprogramme-im-test-196/)330/
- <https://www.saferinternet.at/news/news-detail/article/eu-studie-filterprogramme-im-test-196/>
- <https://www.saferinternet.at/fuer-eltern/#c777>

#### **Urheberrechte** & **Recht am eigenen Bild** beachten

- <https://www.saferinternet.at/urheberrechte/>
- https://www.ispa.at/wissenspool/broschueren/broschueren[detailseite/broschuere/detailansicht/griffbereit-das-urheberrecht-in-24-bits.html](https://www.ispa.at/wissenspool/broschueren/broschueren-detailseite/broschuere/detailansicht/griffbereit-das-urheberrecht-in-24-bits.html)

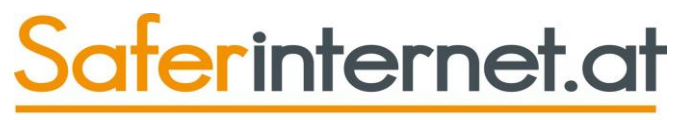

# **In-App-Käufe deaktivieren**

#### **Android**

Tippen Sie auf den Play Store und dort auf das Icon für das Menü.

Scrollen Sie nach unten und tippen Sie auf die "Einstellungen".

Hier tippen Sie auf "Authentifizierung für Käufe erforderlich".

Hier können Sie nun - falls noch nicht vorhanden - ein Passwort festlegen und einstellen, ob für jeden Kauf oder alle 30 Minuten das Passwort im Store abgefragt werden soll.

#### **iPhone**

Gehen Sie in die "Einstellungen". Tippen Sie dort auf "Allgemein" und dann auf "Einschränkungen". Dort tippen Sie auf "Einschränkungen aktivieren". Legen Sie nun Ihren Einschränkungscode fest. Schieben Sie nun den Regler bei "In-App-Käufe" nach links.

### Digitaler Zeitstress bei Jugendlichen

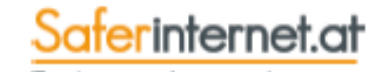

Das Internet sicher nutzenl

Onlinebefragung n=400 (11-17 Jahre), NowDez 2018, 3 Follusgruppen & Saferinfernet.at-Workshops

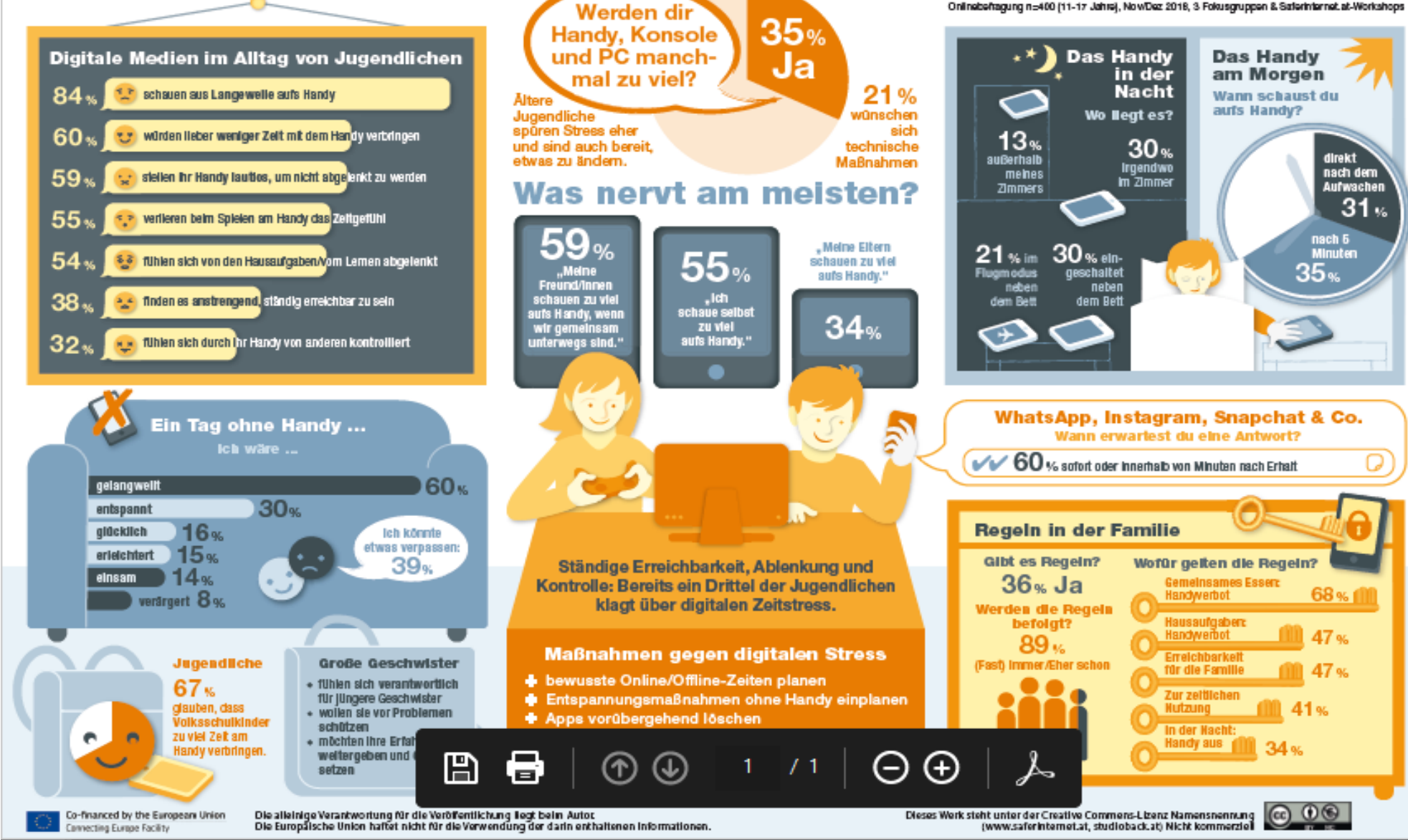

# **Vielen Dank!**

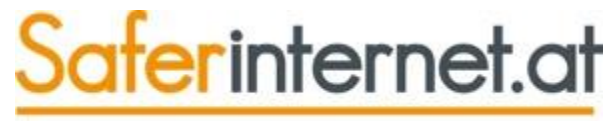

Das Internet sicher nutzen!

**Mag.a Corona Rettenbacher**

Kontakt für workshops Buchungen Sonja Messner, MA - s.messner@akzente.net https://www.akzente.net/fachbereiche/medien-gesellschaft/

facebook.com/saferinternet.at facebook.com/akzenteJugendinfoSalzburg/

twitter.com/saferinternetat

instagram.com/saferinternet.at instagram.com/akzente\_jugendinfo/

youtube.com/saferinternetat youtube.com/user/AkzenteSalzburg/

**ZBURG** 

\_AND

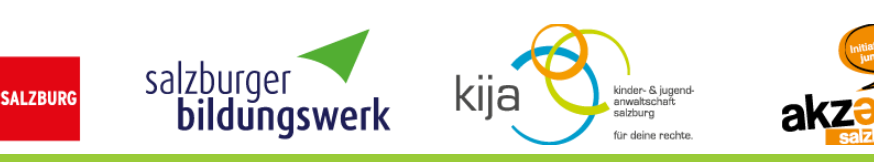

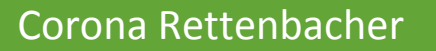